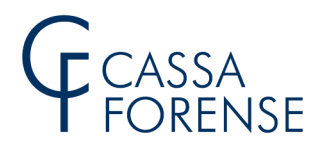

*Oggetto: procedura di accreditamento delle Società Tra Avvocati a disposizione degli Ordini Forensi* 

*Ai Consigli dell'Ordine degli Avvocati Loro sedi* 

*Posta elettronica ordinaria* 

Spett.le Consiglio dell'Ordine degli Avvocati,

si comunica che a decorrere dal 28 novembre 2022 è disponibile sul sito della Cassa una funzione, nell'accesso riservato dedicata ai Consigli dell'Ordine degli Avvocati, che consente di registrare l' "iscrizione" e/o la "cancellazione" delle Società Tra Avvocati iscritte nella apposita Sezione Speciale dell'Albo. Collegandosi al sito **www.cassaforense.it** e seguendo il percorso - Accessi Riservati/Consigli dell'Ordine – sarà possibile inserire i dati utili per la ricerca/cancellazione di una STA già presente o per la registrazione di una nuova, analogamente a quanto già messo a disposizione per i professionisti. Al termine di ogni nuovo inserimento il sistema invierà alla Società una comunicazione di avvenuta registrazione all'indirizzo PEC indicato.

L'occasione è gradita per porgere i migliori saluti.

Il Dirimente Dott.ssa Paola Ilarioni

**ROMA** 

**28/11/2022**

**PROT** 

**298239** 

ALL.N.

**Cassa Nazionale** di Previdenza e Assistenza Forense Sede legale Via E. Q. Visconti 8, 00193 Roma Codice fiscale: 80027390584 www.cassaforense.it

Contact Center Cassa Forense 06 51605255